# Politechnika Krakowska im. Tadeusza Kościuszki

# Karta przedmiotu

obowiązuje studentów rozpoczynających studia w roku akademickim 2022/2023

Wydział Inżynierii Środowiska i Energetyki

Kierunek studiów: Geoinformatyka **Profil: Ogólnoakademicki** Profil: Ogólnoakademicki

Forma sudiów: stacjonarne **Kod kierunku: 12** Kod kierunku: 12

Stopień studiów: I

Specjalności: bez specjalności

### 1 Informacje o przedmiocie

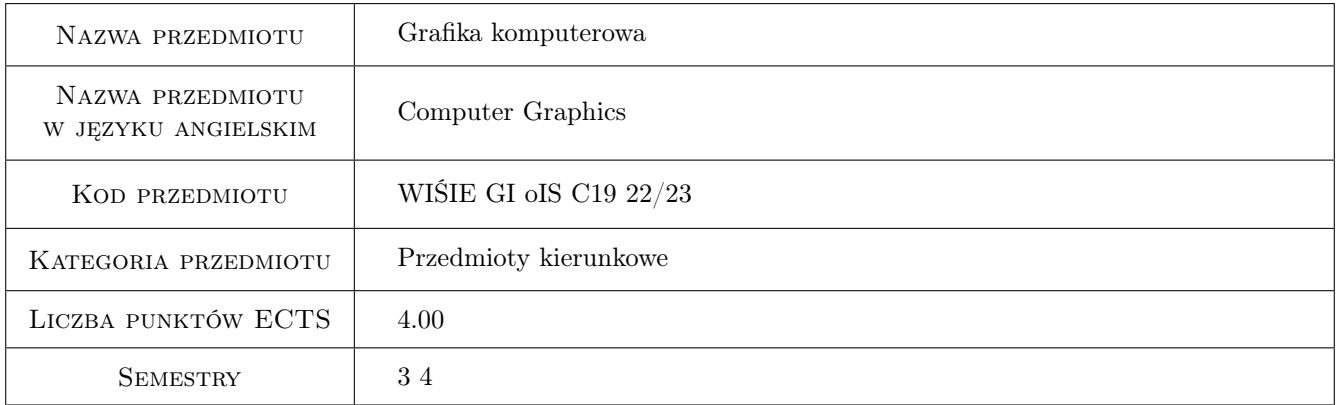

### 2 Rodzaj zajęć, liczba godzin w planie studiów

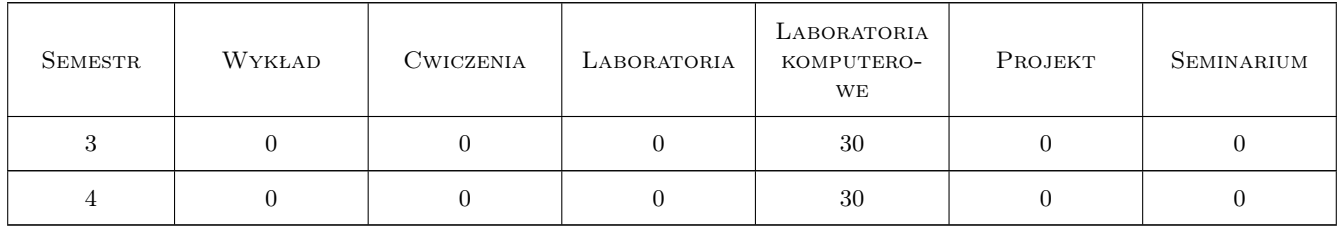

### 3 Cele przedmiotu

Cel 1 Nabycie umiejętności tworzenia i przetwarzania obiektów wektorowych oraz rastrowych przy pomocy programów komputerowych

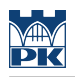

### 4 Wymagania wstępne w zakresie wiedzy, umiejętności i innych **KOMPETENCJI**

1 Znajomość podstaw obsługi komputera

#### 5 Efekty kształcenia

- EK1 Wiedza Uczestnik zna podstawowe formaty obiektów rastrowych i zasady ich tworzenie i przekształcania
- EK2 Wiedza Uczestnik zna podstawowe formaty obiektów wektorowych i zasady ich tworzenie i przekształcania
- EK3 Umiejętności Uczestnik potrafi tworzyć i przekształcać obiekty rastrowe przy wykorzystaniu programów komputerowych
- EK4 Umiejętności Uczestnik potrafi tworzyć i przekształcać obiekty wektorowe przy wykorzystaniu programów komputerowych

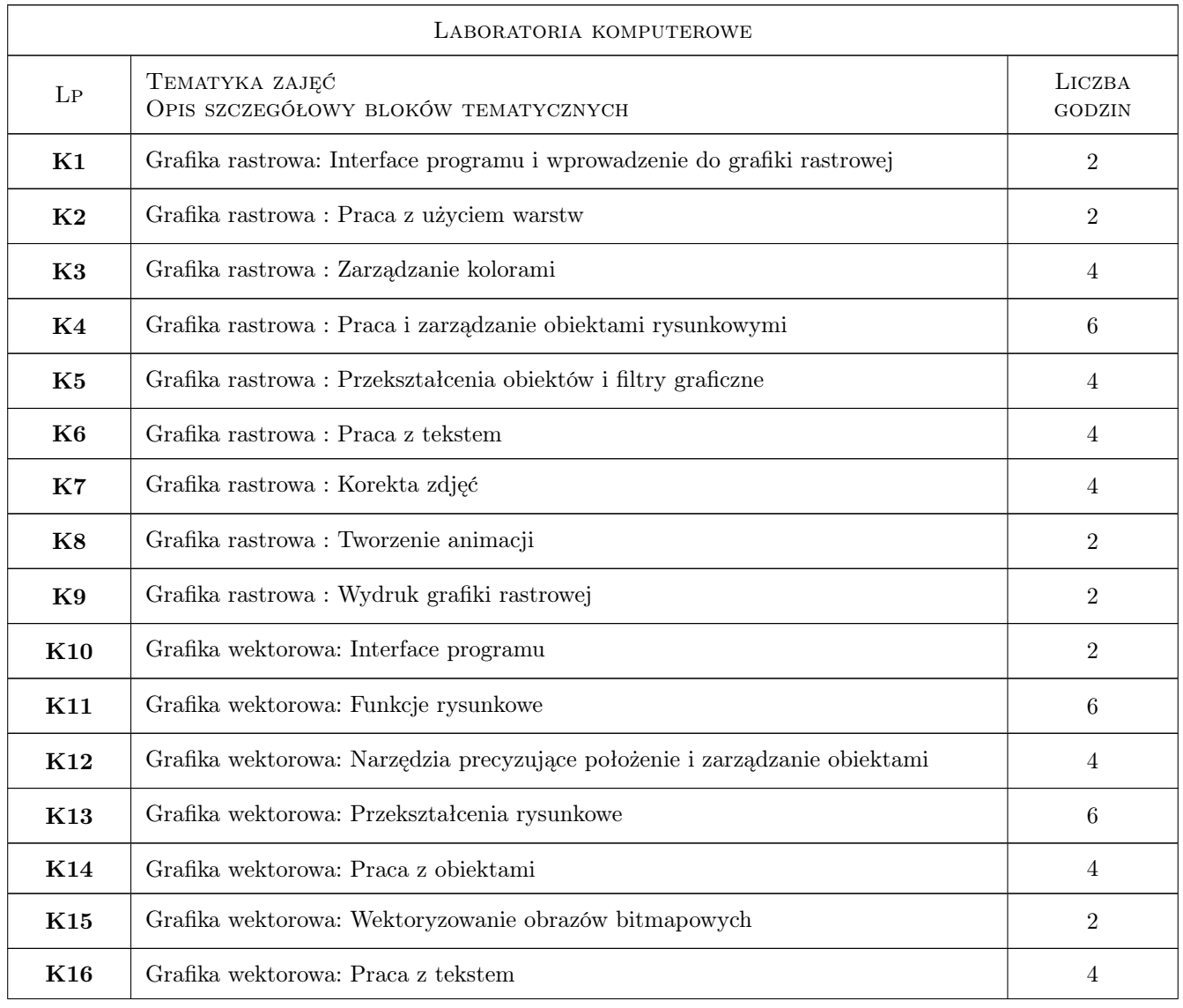

### 6 Treści programowe

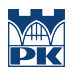

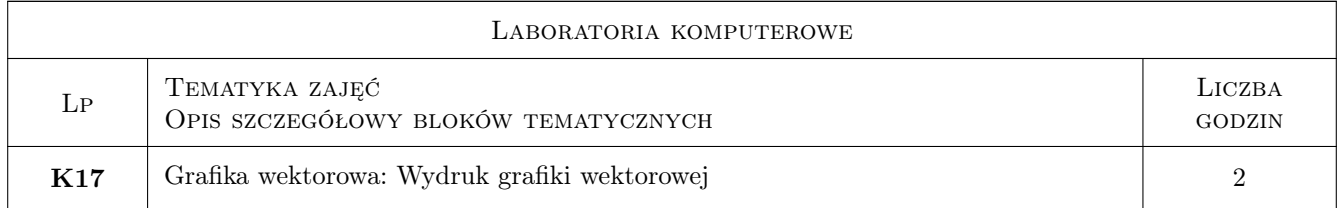

### 7 Narzędzia dydaktyczne

- N1 Ćwiczenia komputerowe
- N2 Prezentacje multimedialne
- N3 Konsultacje
- N4 Platforma e-learningowa

# 8 Obciążenie pracą studenta

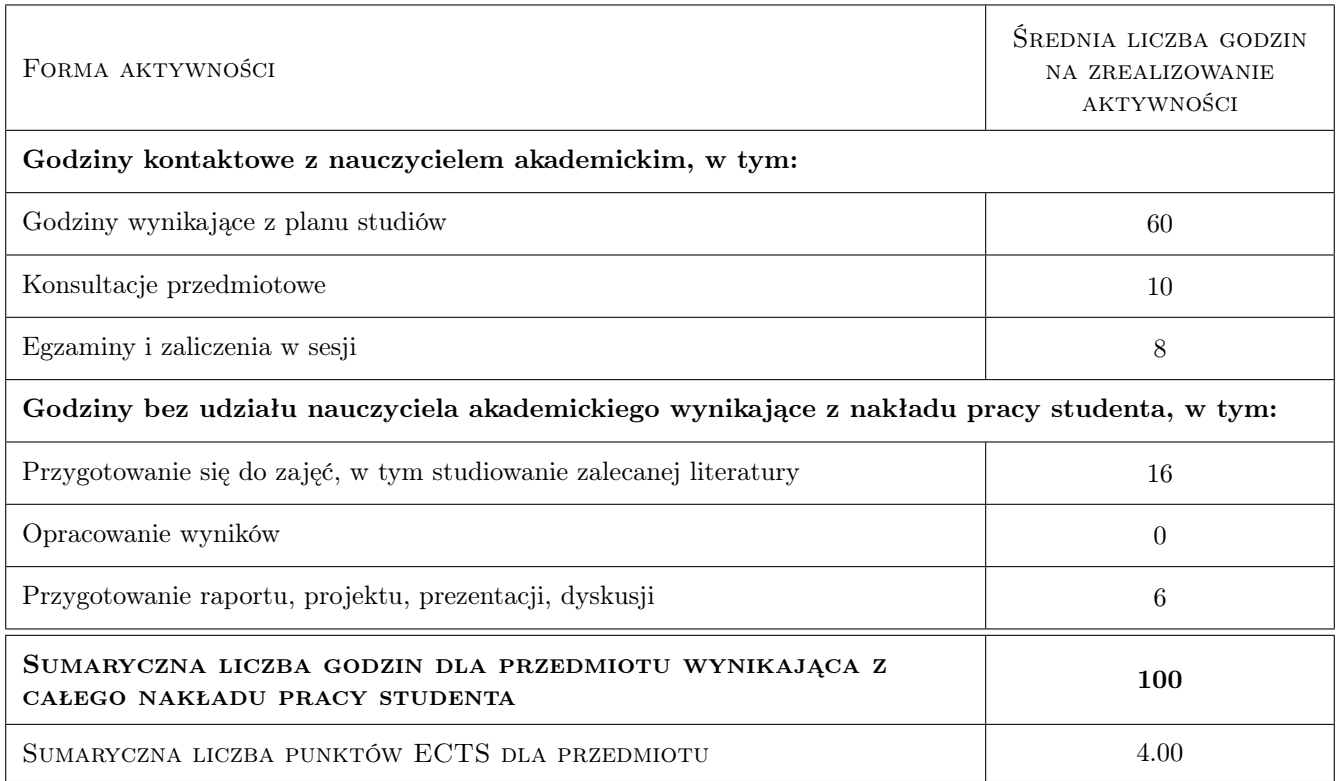

### 9 Sposoby oceny

#### Ocena formująca

- F1 Kolokwium
- F2 Projekt indywidualny

#### Ocena podsumowująca

- P2 Kolokwium
- P3 Projekt

#### Warunki zaliczenia przedmiotu

- W1 Otrzymanie pozytywnej oceny z zaliczenia
- W2 Poprawnie wykonany projekt oddany w terminie

#### Kryteria oceny

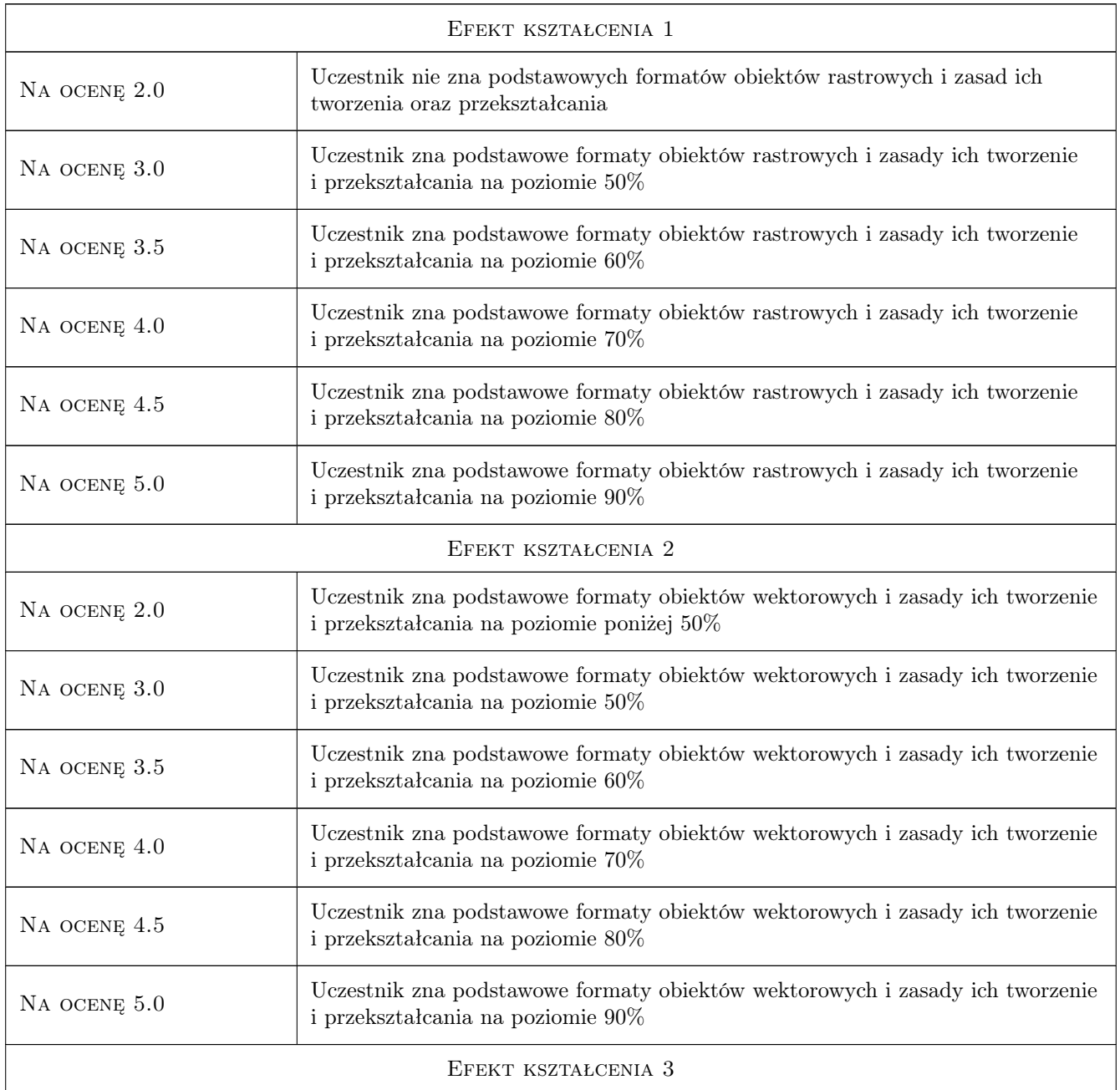

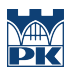

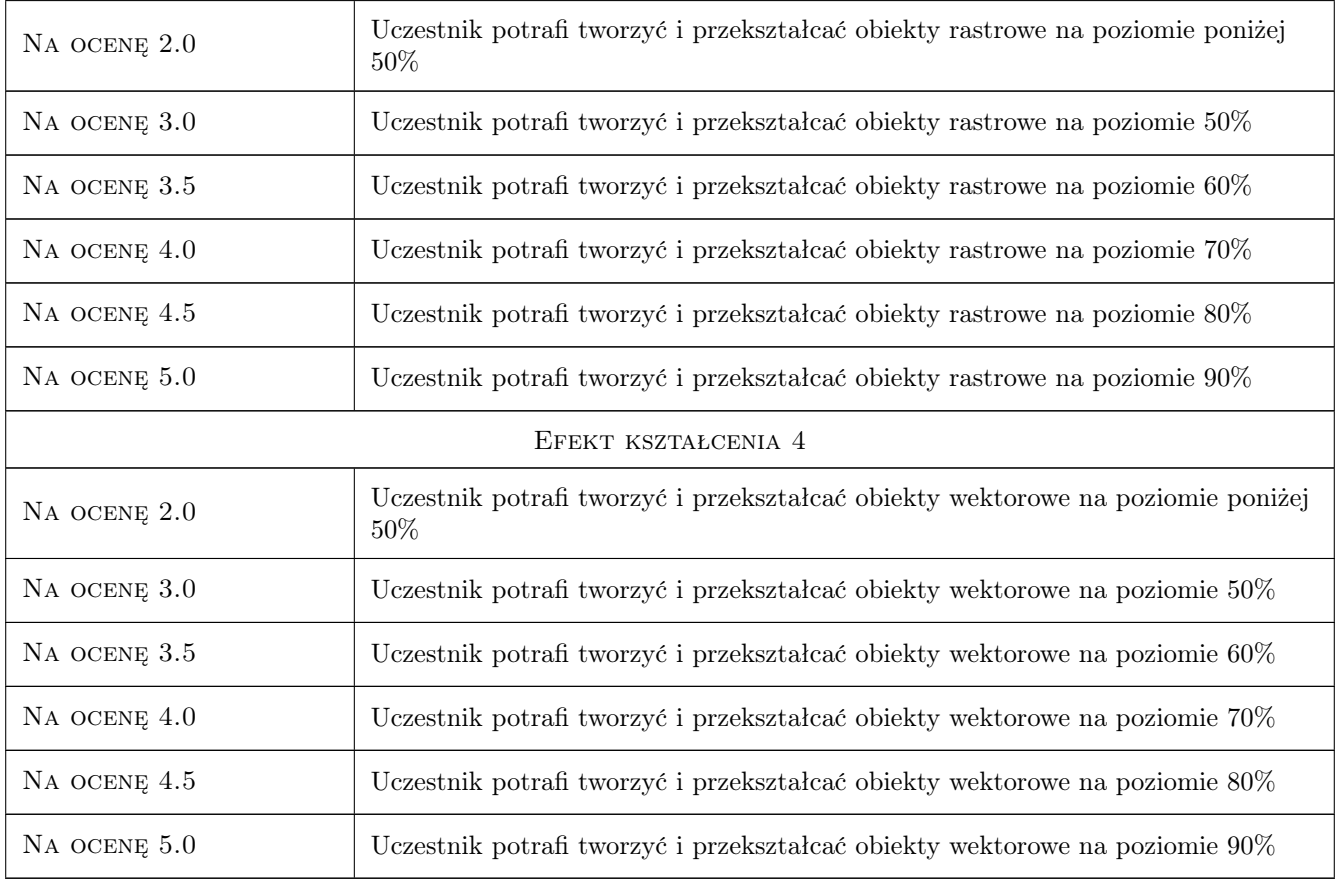

## 10 Macierz realizacji przedmiotu

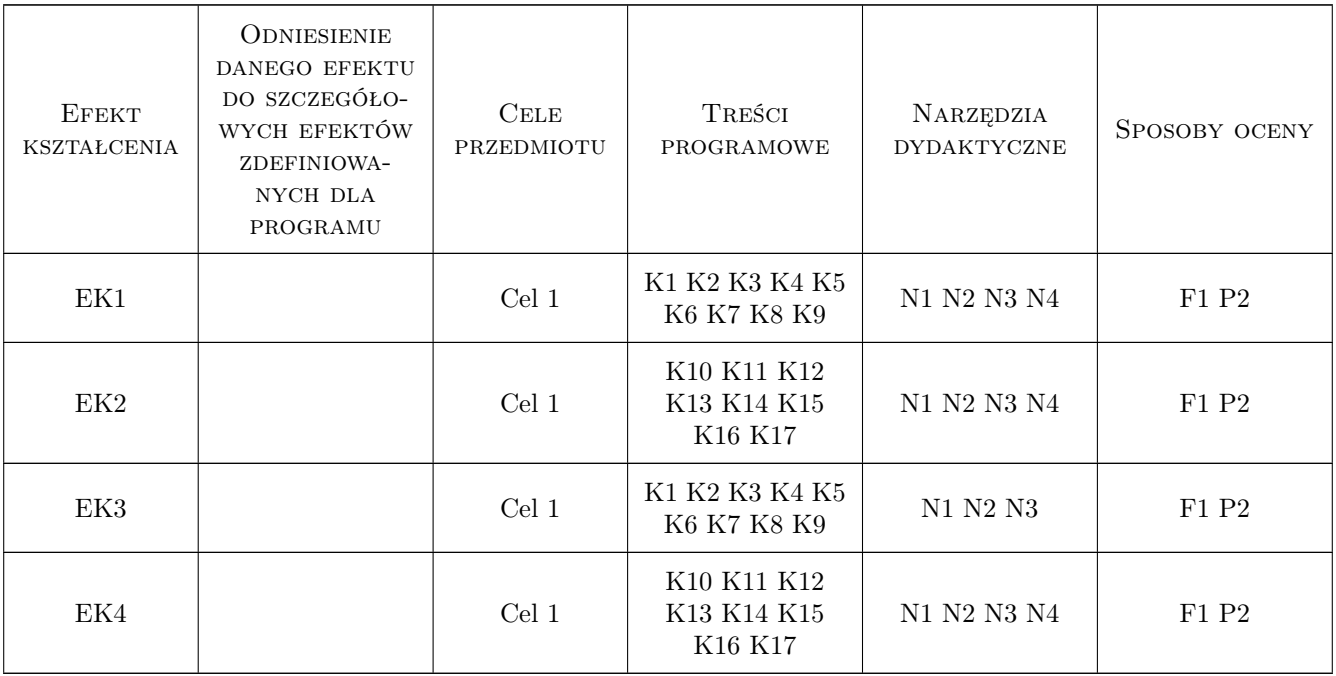

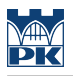

### 11 Wykaz literatury

#### Literatura podstawowa

- [1 ] A. Von Glitschka Grafika wektorowa. Szkolenie podstawowe, Warszawa, 2012, Helion
- [1 ] D. Dabner Szkoła projektowania graficznego, Warszawa, 2019, Arkady
- [2 ] B. Witkowski GIMP. Poznaj świat grafiki komputerowej, Warszawa, 2019, Helion
- [3 ] — Wbudowane systemy pomocy programów Corel Draw, Corel PhotoPaint, Inscape, Gimp, -, 0, -

#### 12 Informacje o nauczycielach akademickich

#### Osoba odpowiedzialna za kartę

dr inż. Marek Bodziony (kontakt: Marek.Bodziony@pk.edu.pl)

#### Osoby prowadzące przedmiot

1 dr inż. Marek BODZIONY (kontakt: Marek.Bodziony@pk.edu.pl)

2 dr inż. Beata BAZIAK (kontakt: Beata.Baziak@pk.edu.pl)

3 mgr sztuki Elżbieta Kocyłowska-Górecka (kontakt: elzbieta.kocylowska@pk.edu.pl)

#### 13 Zatwierdzenie karty przedmiotu do realizacji

(miejscowość, data) (odpowiedzialny za przedmiot) (dziekan)

. . . . . . . . . . . . . . . . . . . . . . . . . . . . . . . . . . . . . . . . . . . . . . . .

. . . . . . . . . . . . . . . . . . . . . . . . . . . . . . . . . . . . . . . . . . . . . . . .

. . . . . . . . . . . . . . . . . . . . . . . . . . . . . . . . . . . . . . . . . . . . . . . .

PRZYJMUJĘ DO REALIZACJI (data i podpisy osób prowadzących przedmiot)

Strona 6/6